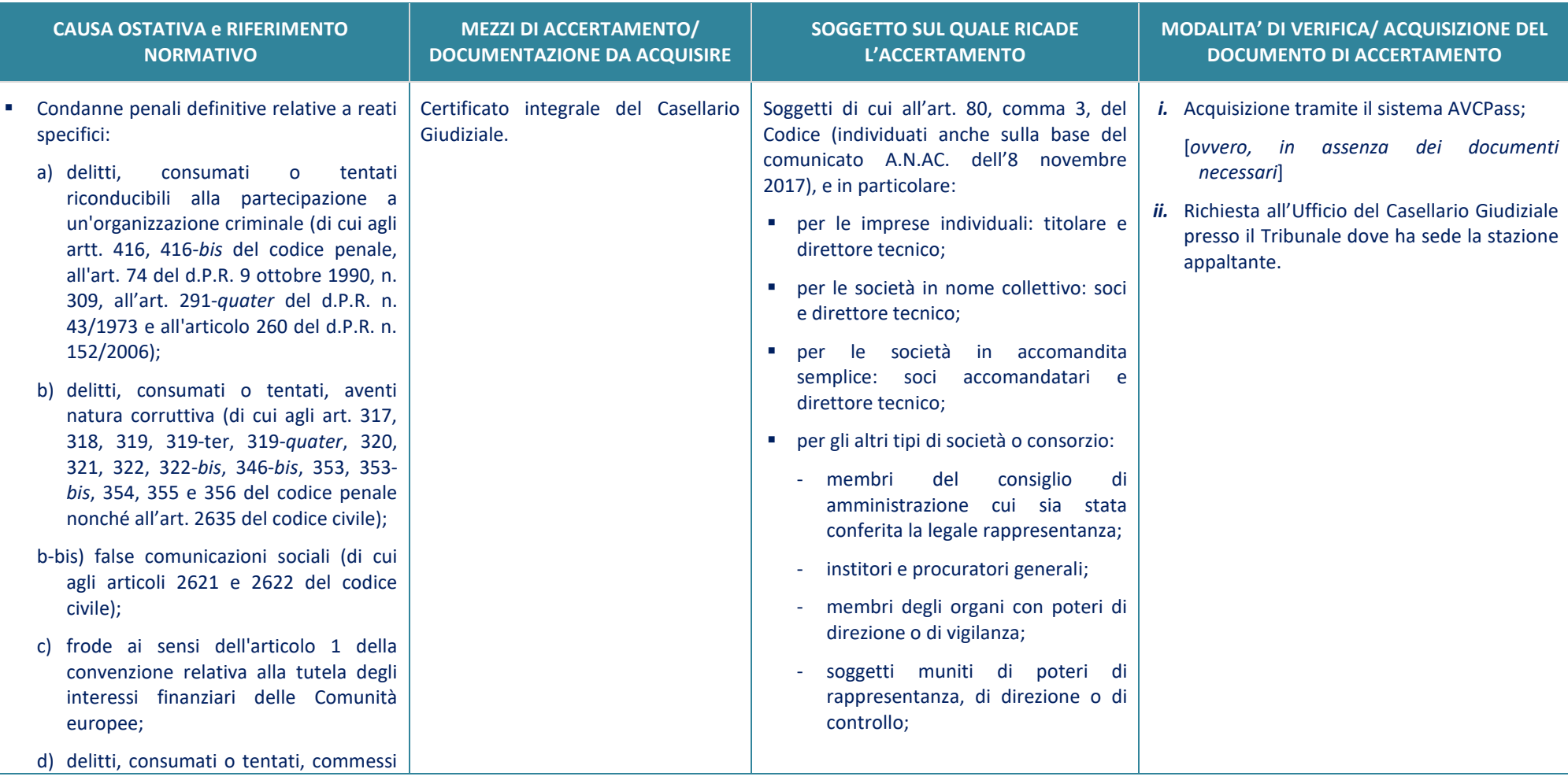

## **Tabella riepilogativa delle cause ostative e relativa documentazione di accertamento**

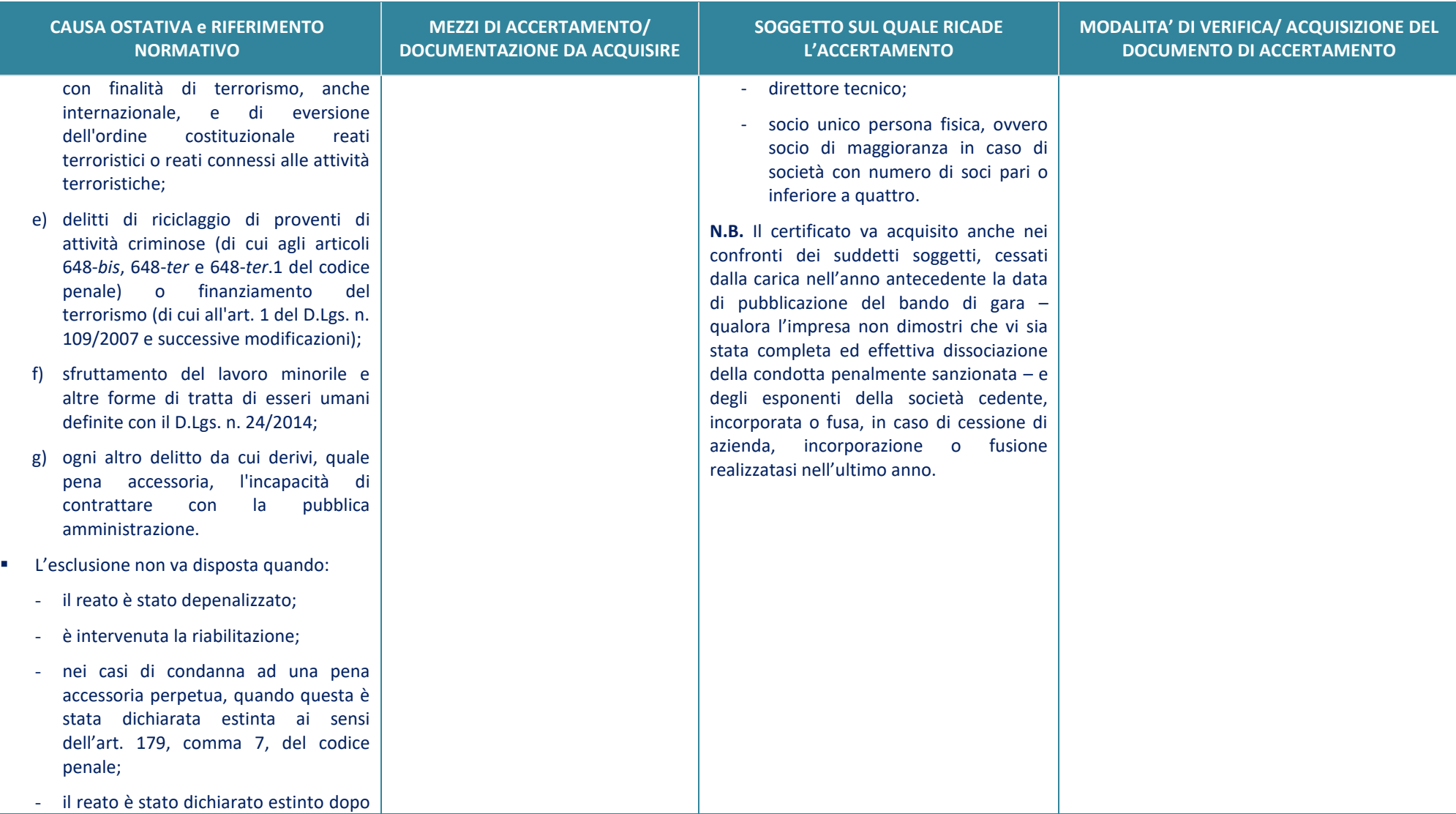

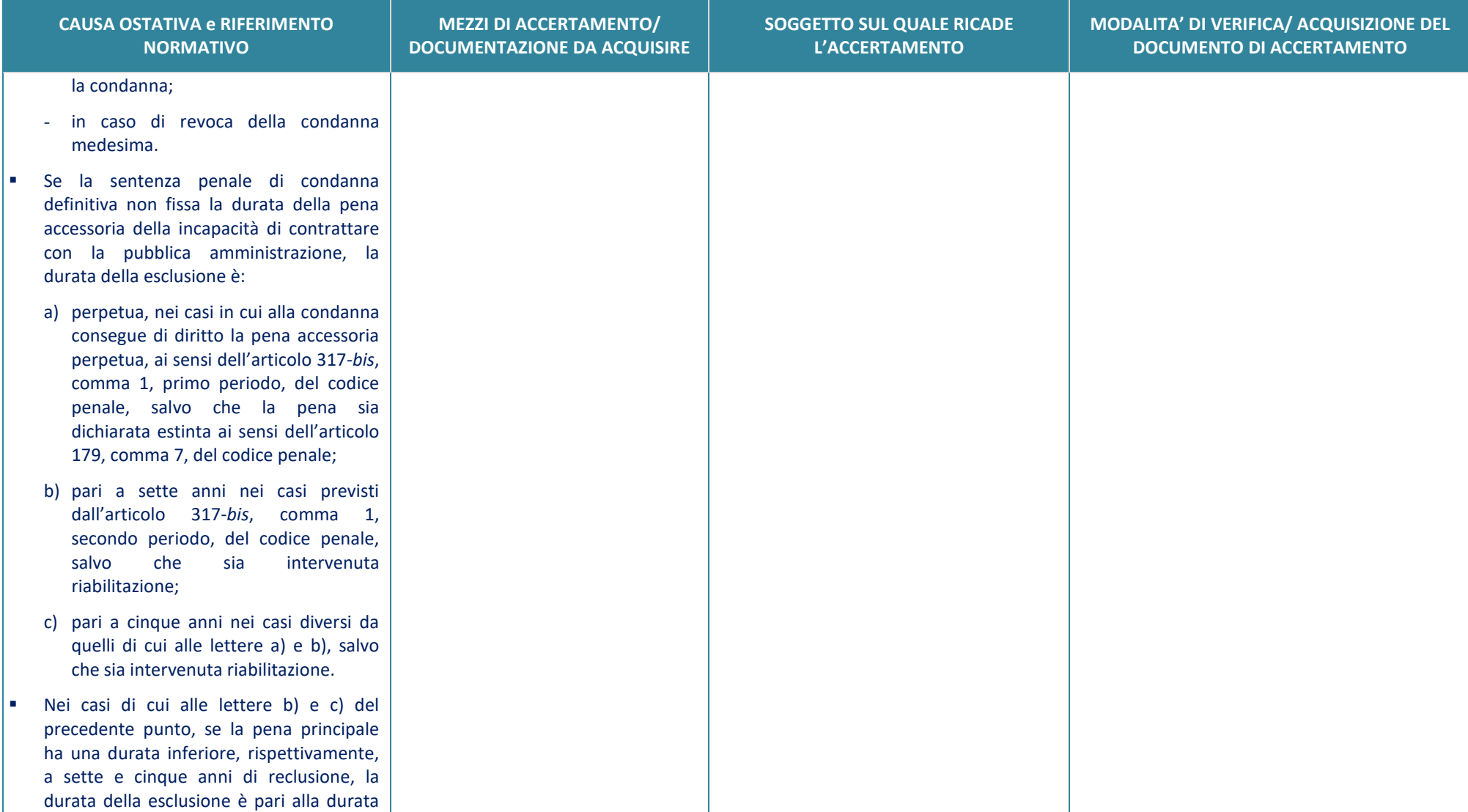

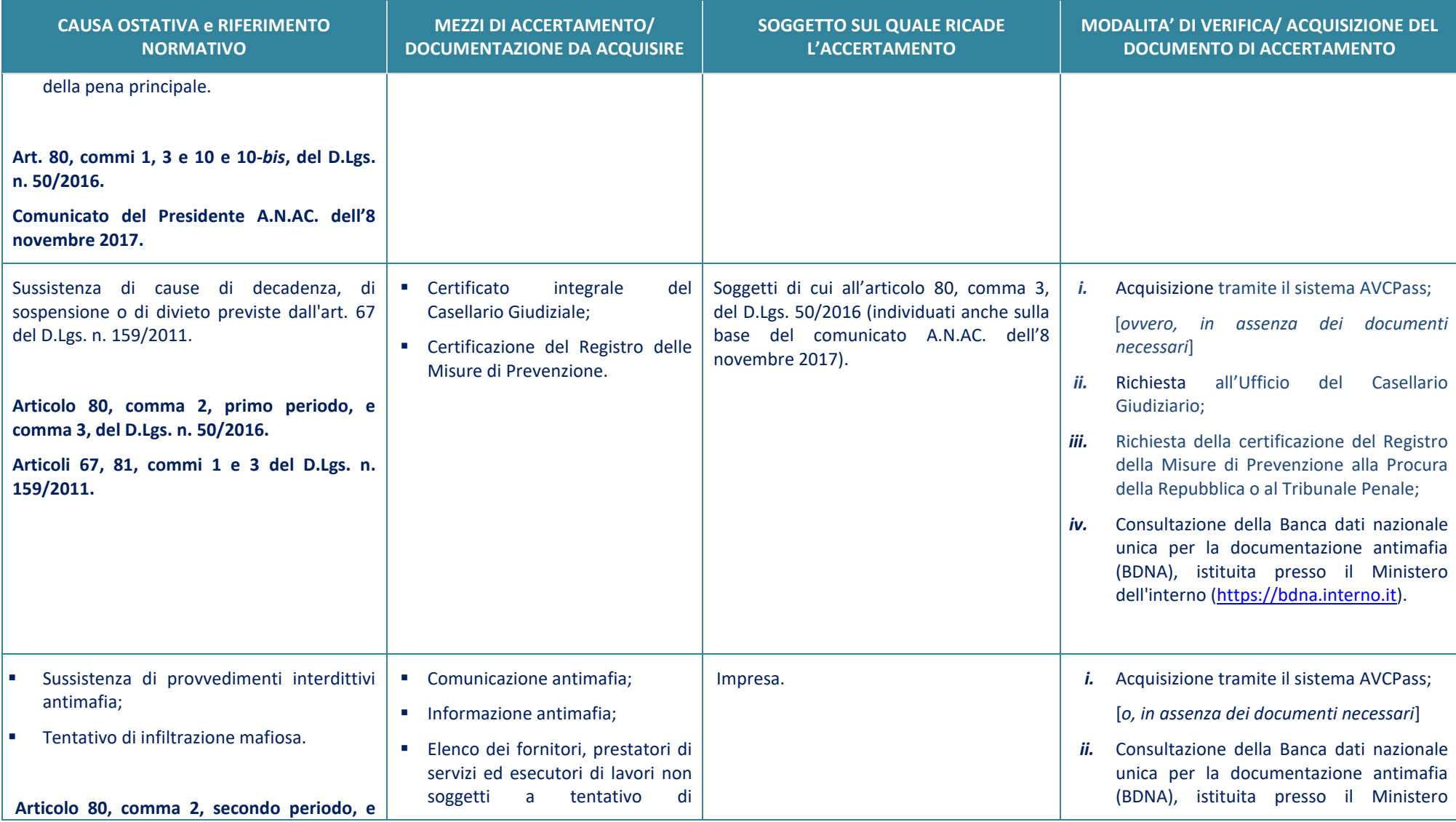

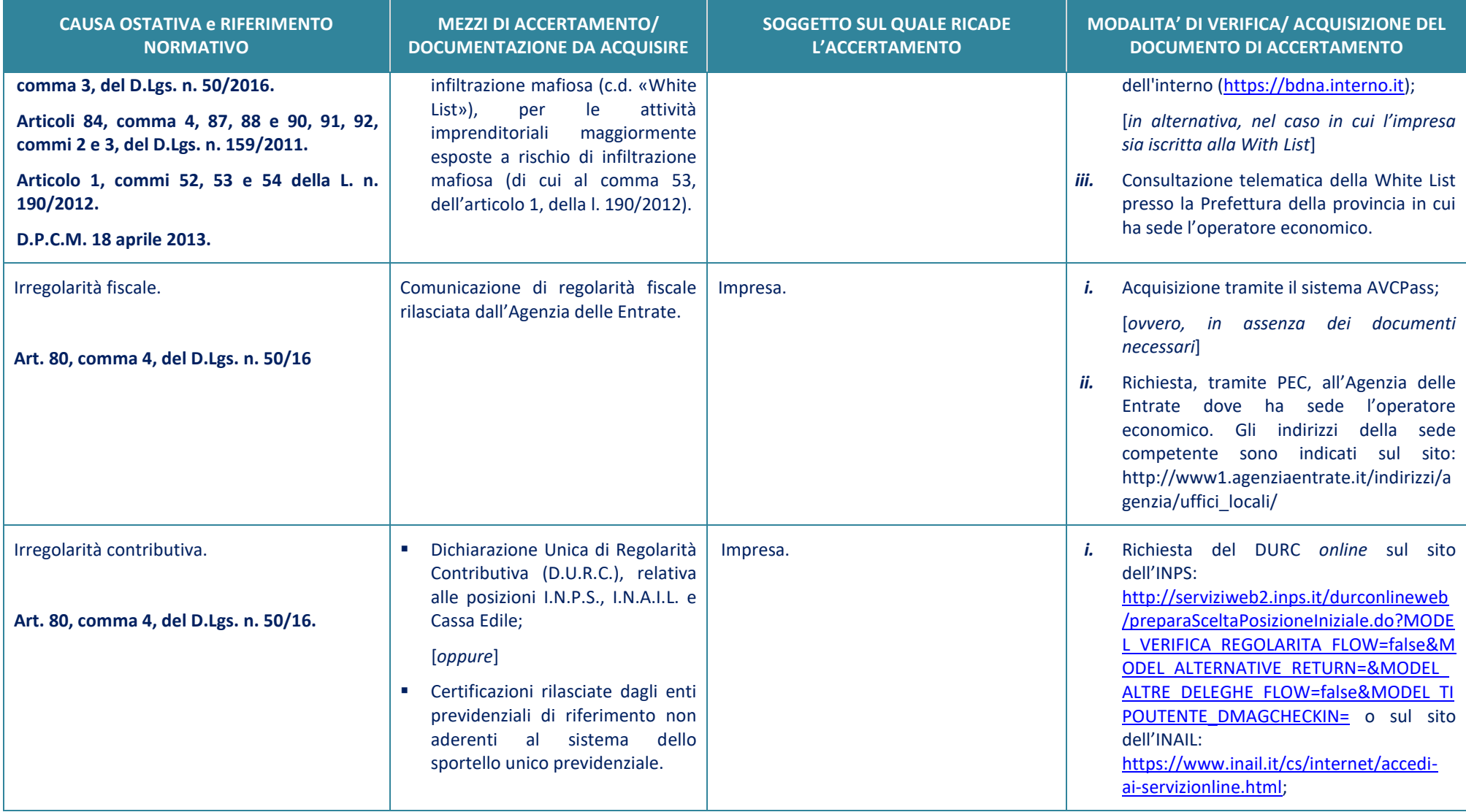

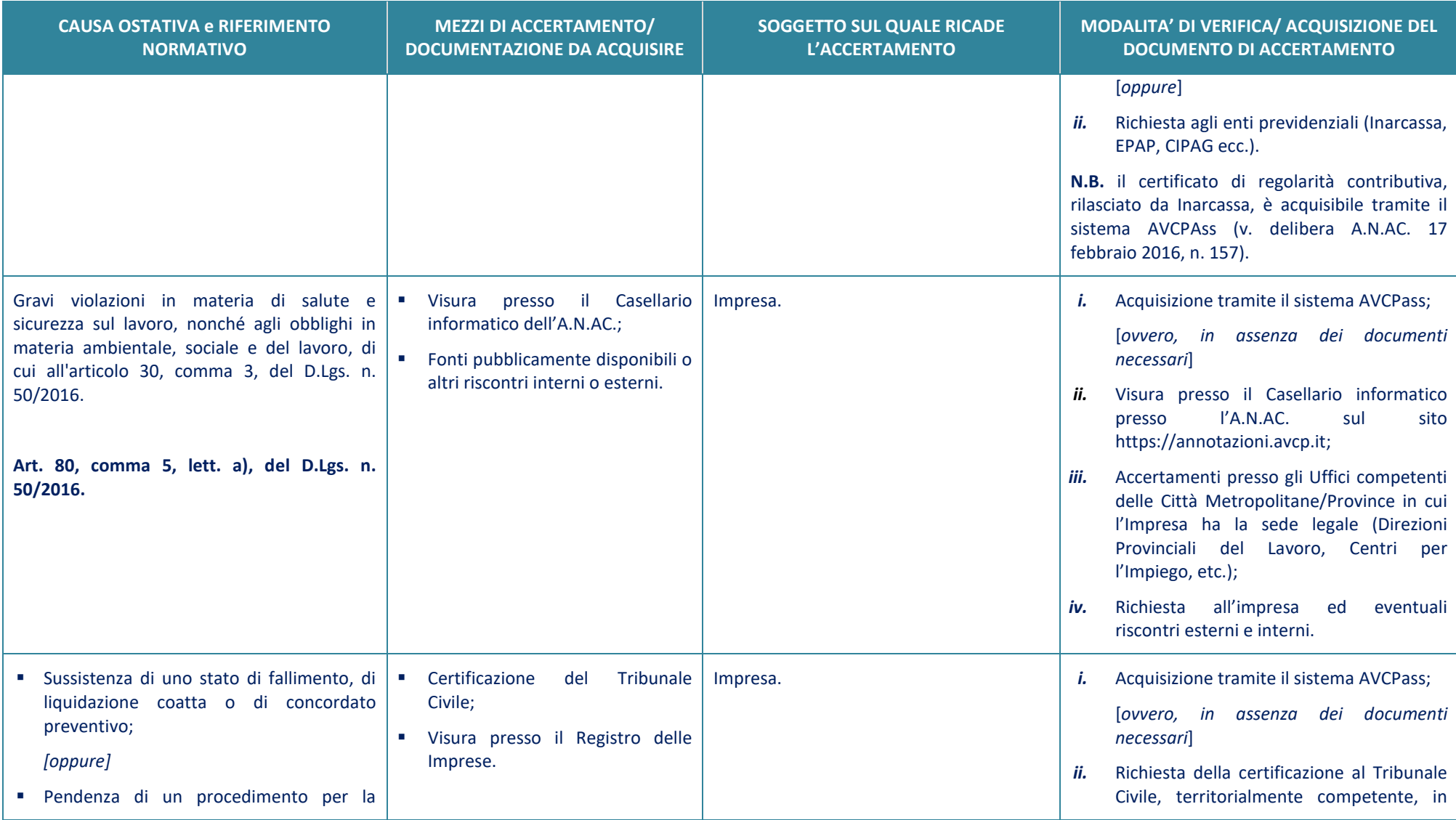

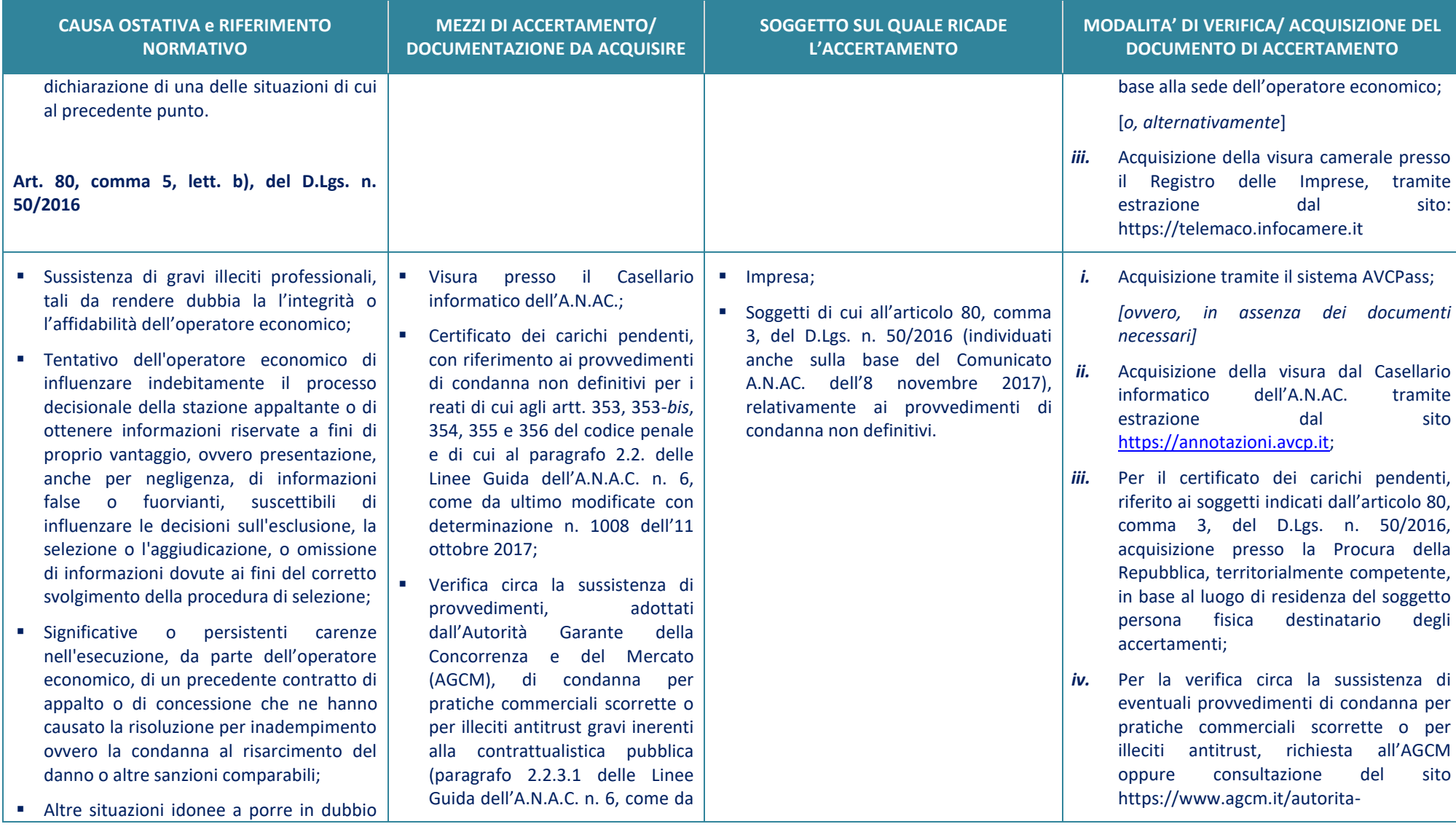

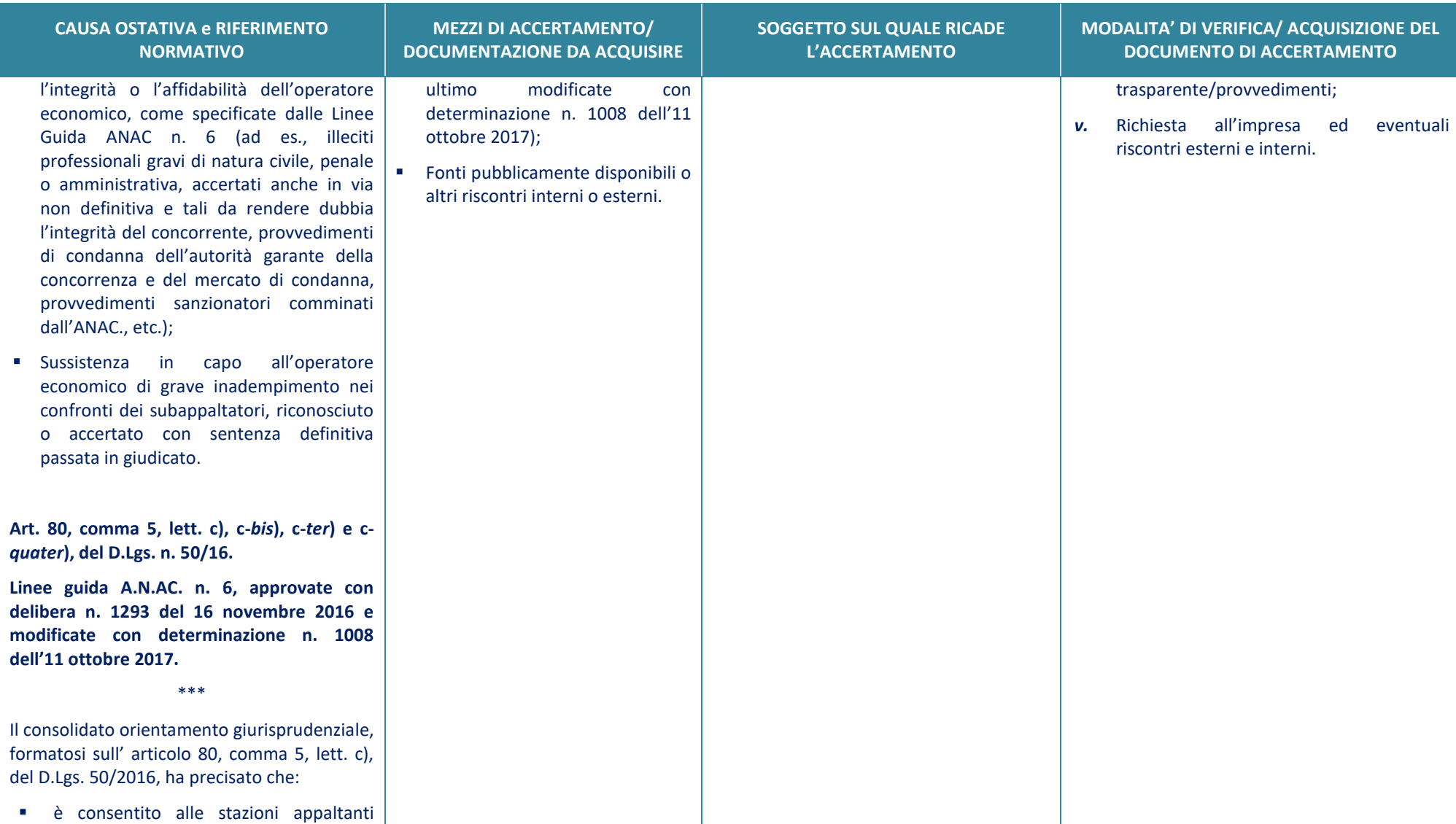

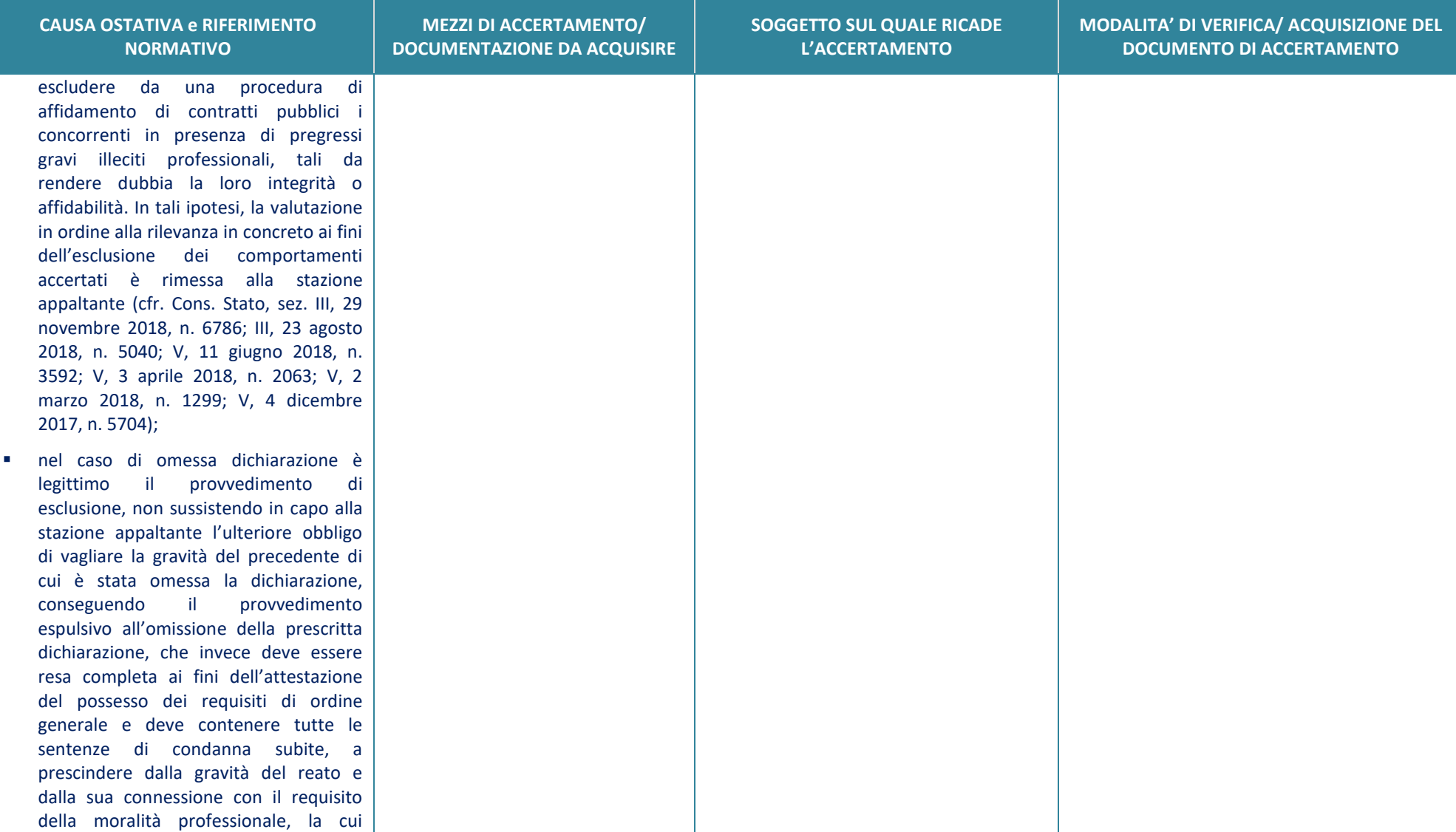

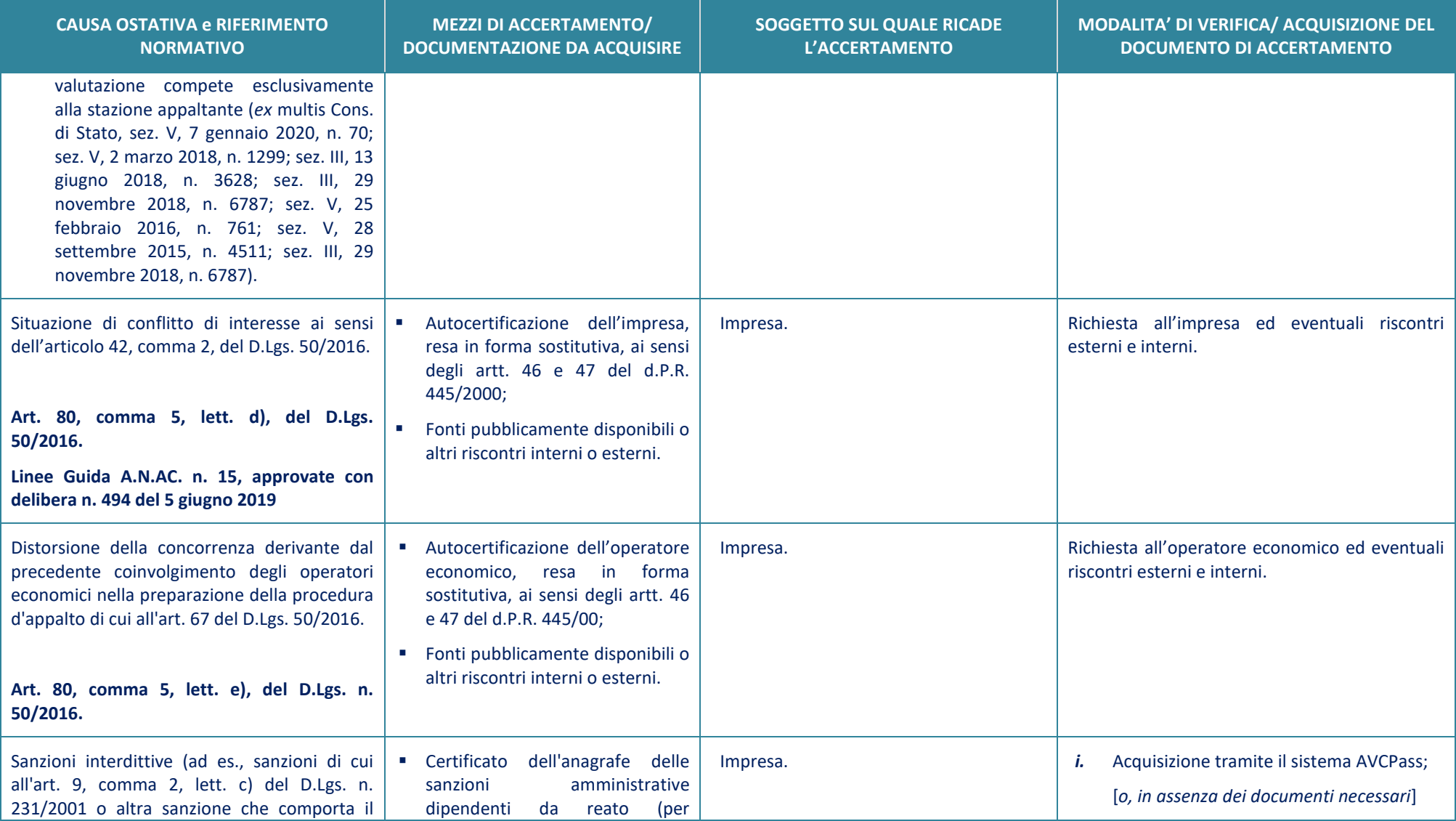

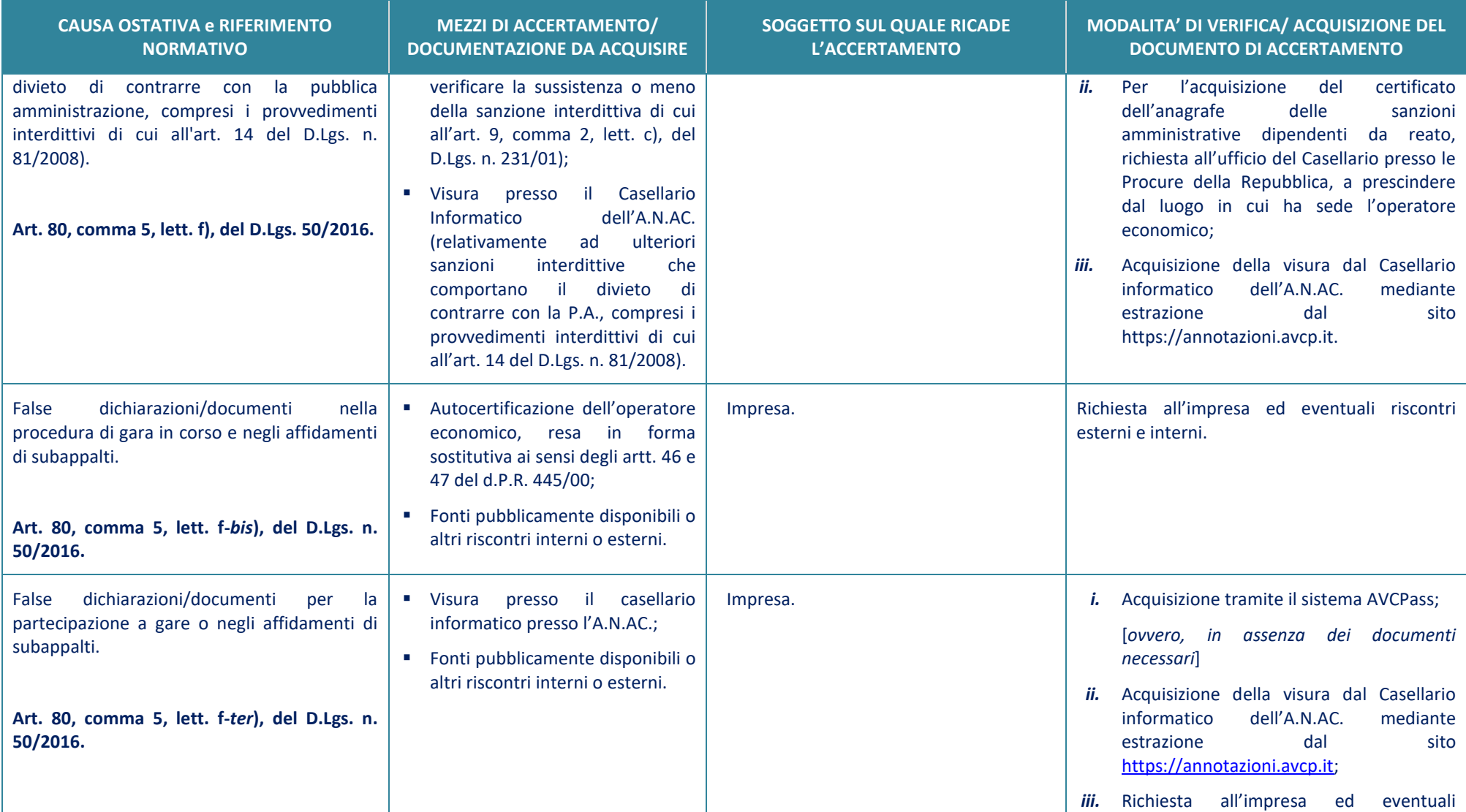

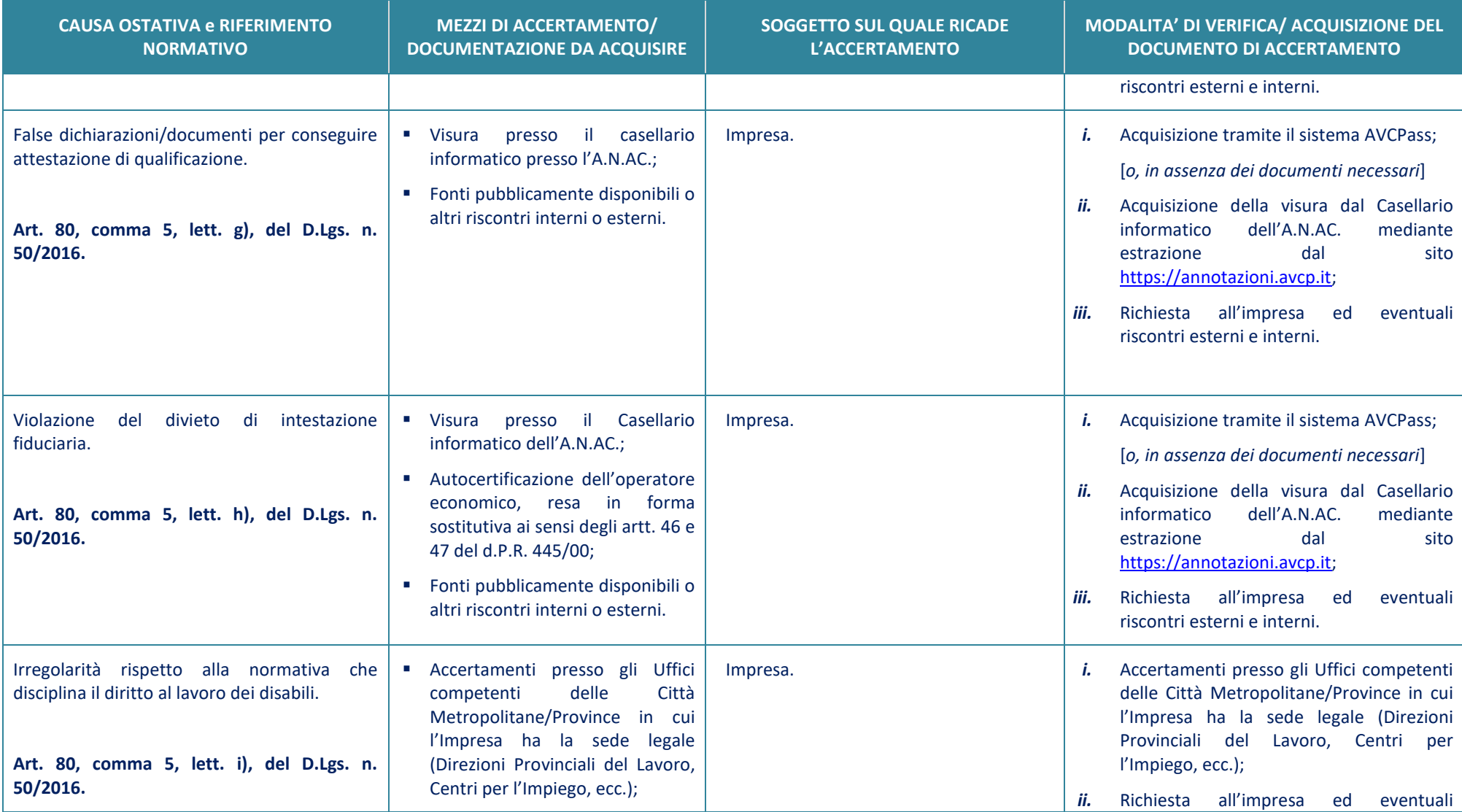

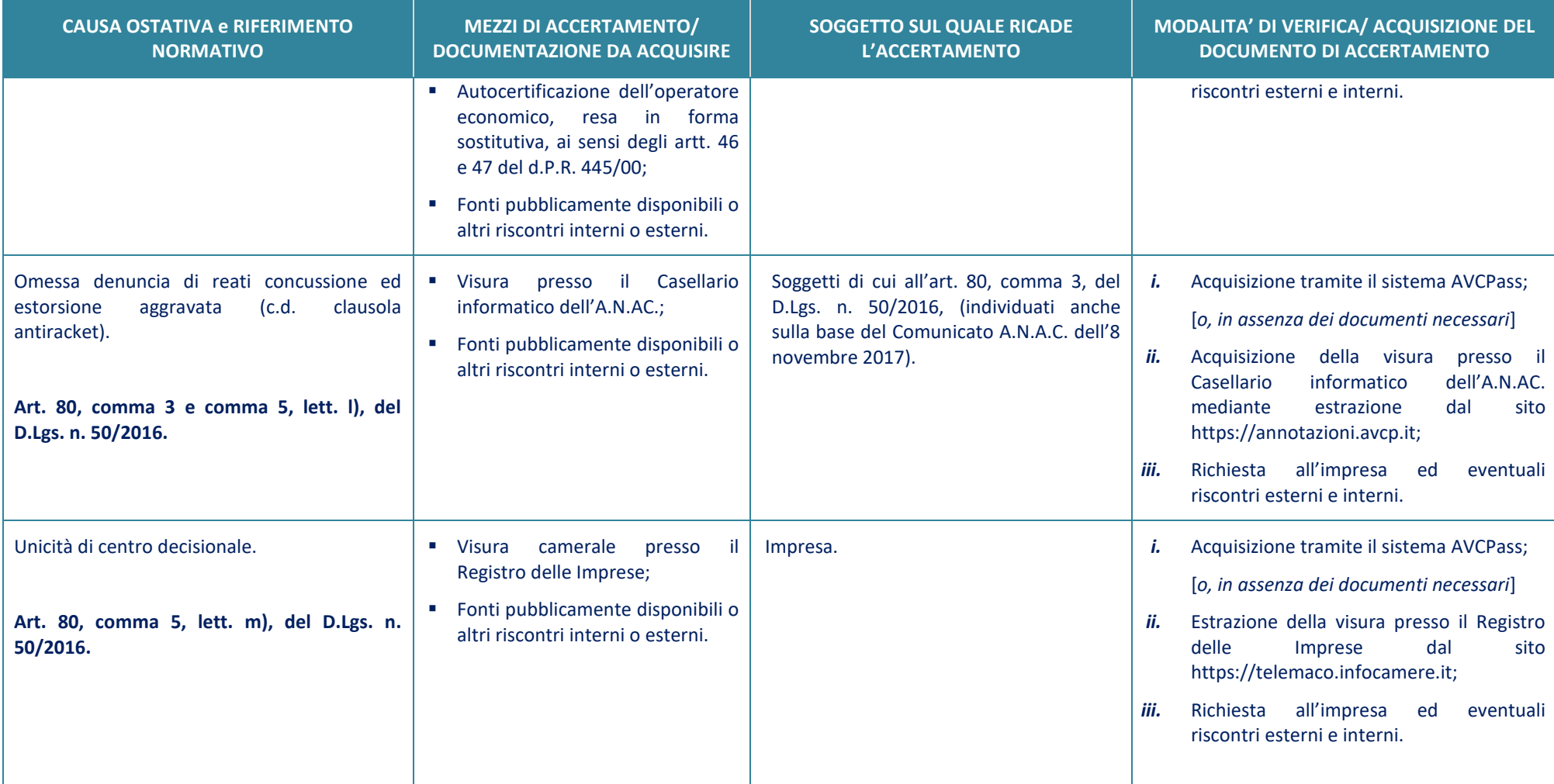